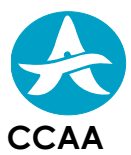

## **FORMULAIRE DE DEMANDE DE PUBLICATION DE DONNEES AERONAUTIQUES –SUPP AIP**

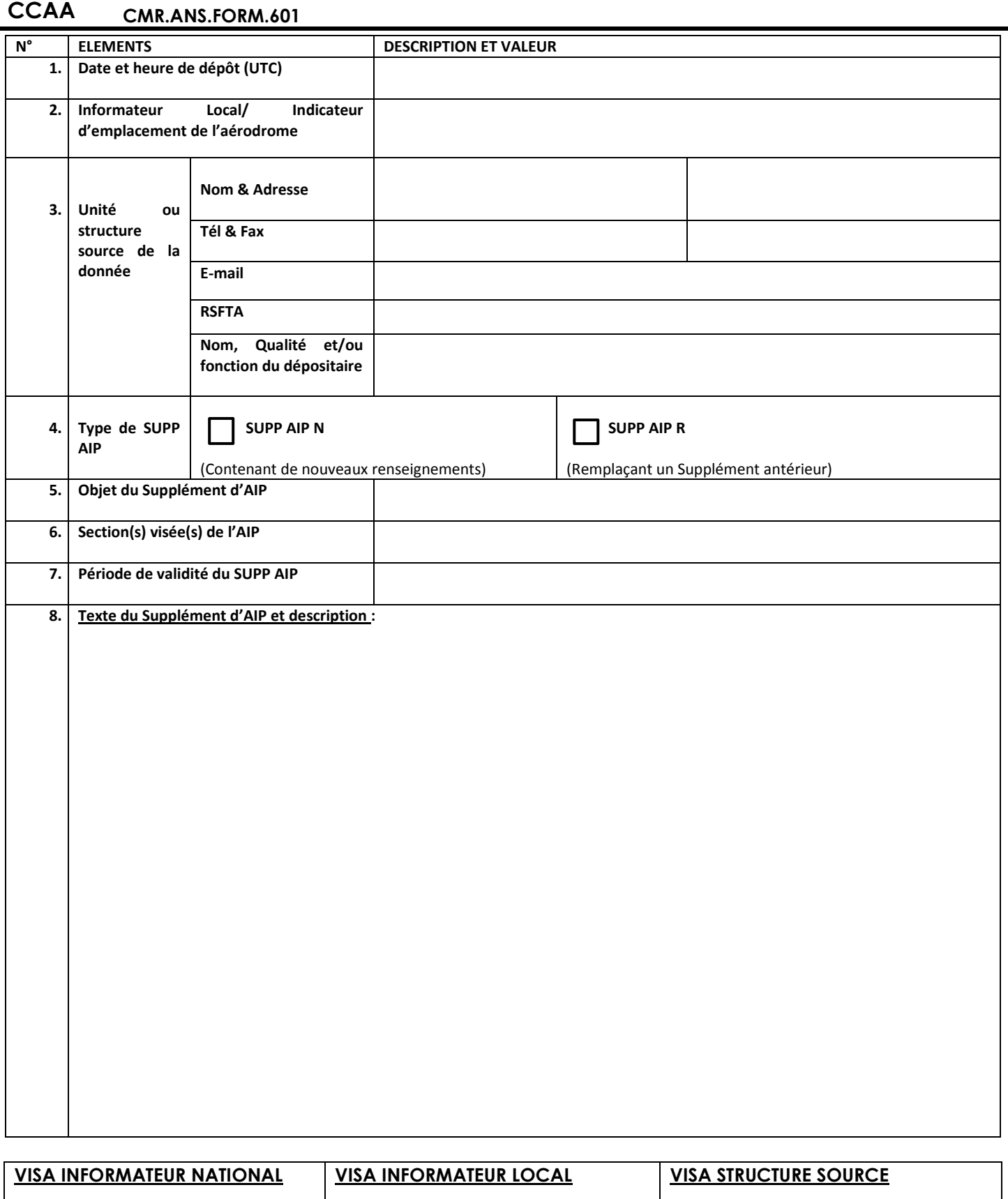

*Adresses*

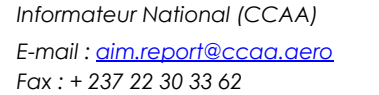

 *Publicateur (ASECNA) E-mail : [camerounbiadla@asecna.org](mailto:camerounbiadla@asecna.org) Fax : + 237 33 42 71 17*

## **GUIDE DE RENSEIGNEMENT DU FORMULAIRE CMR.ANS.FORM.601\_SUPP AIP**

Remplir les 08 cases du formulaire en suivant les indications ci-après :

- **1. Date et heure de dépôt** : C'est la date du jour et l'heure à laquelle le formulaire demande de Supplément d'AIP a été déposé dans le bureau d'information local de l'aérodrome concerné ou le plus proche ou de toute autre structure jouant ce rôle au sein d'une autorité compétente en UTC (Heure local + 1) Ex. le 20 juillet 2014 à 12 H 56 Mn UTC
- **2. Informateur Local/Indicateur d'emplacement :** C'est le bureau d'information local de l'aérodrome du lieu de dépôt suivi de l'indicateur d'emplacement de l'aérodrome en question (Conf. Doc OACI 7910) ou la Direction de la sécurité Aérienne.

Ex. Bureau d'information local de l'aérodrome de Maroua-Salak/FKKL

- **3. Unité ou structure source de la donnée :** Ce sont les informations relatives à la structure initiatrice.
	- **3.1.** *Nom & adresse :* Ex. Unité SLI/Délégation ASECNA Yaoundé.
	- **3.2.** *Tél & Fax :* Préciser le numéro de téléphone fixe ou portable et le numéro du fax.
	- **3.3.** *E-mail :* Indiquer une adresse e-mail de la structure, du bureau ou d'un responsable par lequel on peut envoyer toute notification éventuelle.
	- **3.4. RSFTA :** préciser une adresse RSFTA si elle existe, sinon celle du bureau d'information locale ou du celle du CCR fournissant les services de la Navigation aérienne dans la zone concernée. Ex. FKKYYAYX (CCAA).

**3.5.** *Nom, Qualité et/ou fonction du dépositaire* : Ex. EBAM Jules, agent d'encadrement, Chef unité SLI.

- **4. Type de SUPP AIP :** il s'agit de distinguer s'il s'agit d'un :
	- **4.1.** *SUPP AIP N :* ce sont des renseignements nouveaux dans l'AIP
	- **4.2.** *SUPP AIP R :* un SUPP AIP qui vient en remplacement d'un NOTAM existant et dont la durée de trois mois maximum qui lui avait été accordée vient à épuisement.
- **5. Objet du SUPP AIP :** c'est la quintessence de ce qui est traité dans le supplément d'AIP.
- **6. Section(s) visée(s) de l'AIP : C**e sont les sections de l'AIP auxquelles se rapporte le SUPP AIP.
- **7. Période de validité :** période pendant laquelle les renseignements contenus dans le SUPP AIP seront valides.
- **8. Texte du SUPP AIP :** c'est la description de l'objet de la demande de publication (Texte détaillé en langage claire).

Adresse AIM de la CCAA : *aim.report@ccaa.aero* Adresse AIM ASECNA DLA : *camerounbiadla@asecna.org*